## **Core-CT Time and Labor Frequently Asked Questions**

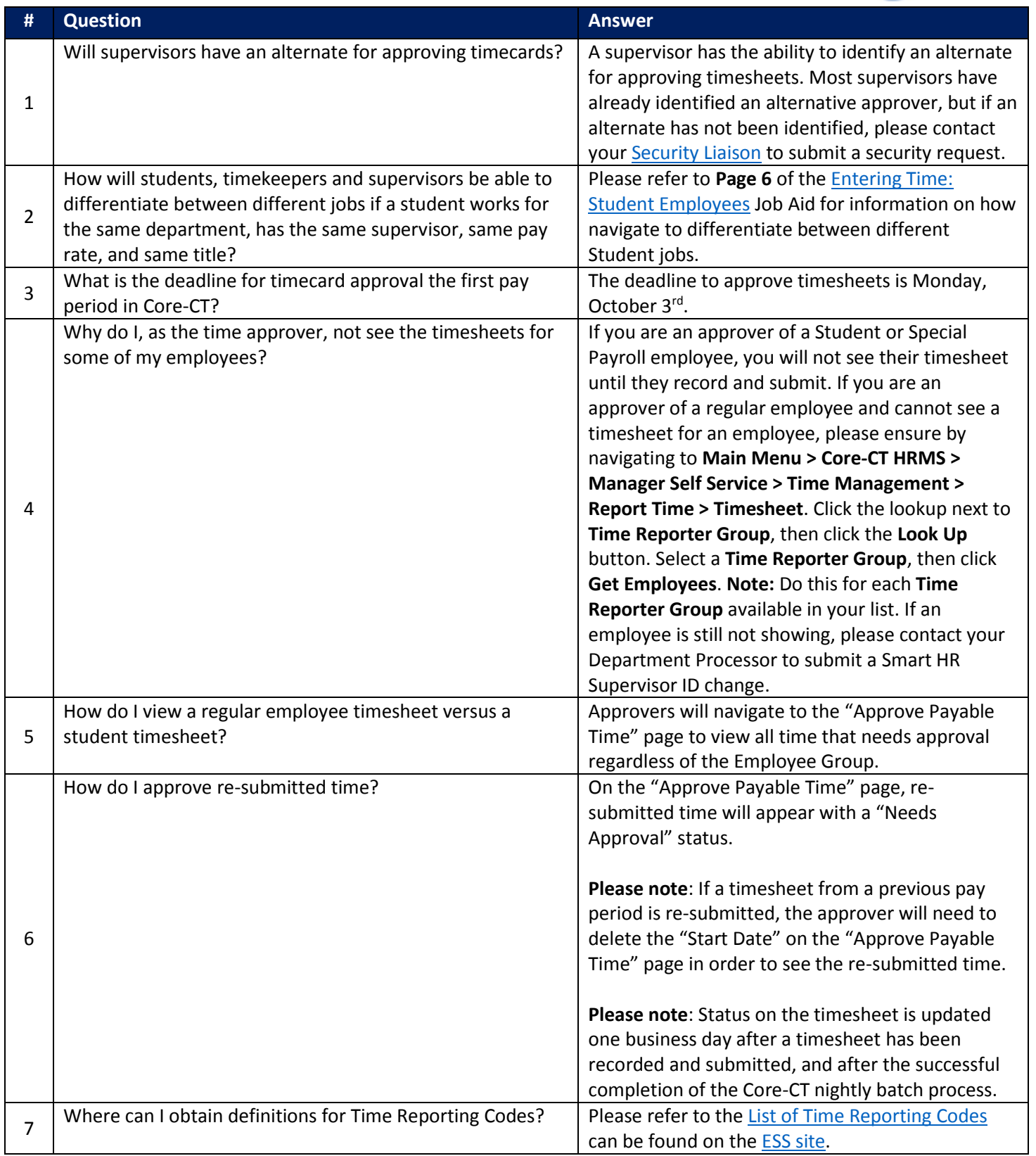

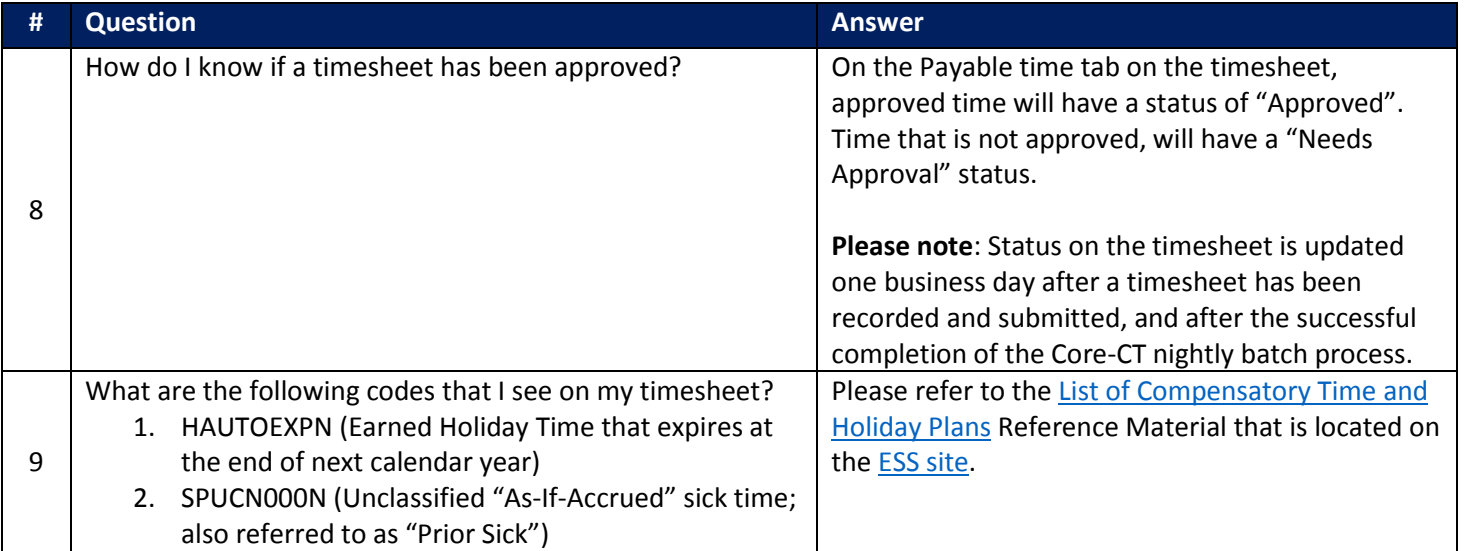